## **Um was geht es beim Navigationsflugwettbewerb?**

Es soll eine vorgegebene Strecke in einer vorgegeben Zeit exakt geflogen werden. Die Zeiten werden am SP, den Wendepunkten und am FP gemessen. Für die Zeitmessung hat jede Besatzung einen GPS Logger mitzuführen. Des Weiteren sind Streckenbilder zu finden und die Wendepunktbilder auszuwerten.

## **Welche Voraussetzung bzw. Ausrüstung benötige ich?**

Am Navigationsflugwettbewerb nehmen Besatzungen, bestehend aus je einem Piloten und einem Copiloten (Navigator) teil. Der Pilot muss im Besitz der erforderlichen Lizenz und Berechtigung sein. Der Navigator benötigt keine Fluglizenz. Die Teilnahme von Solopiloten ist möglich. Die Wettbewerbsflugzeuge müssen lufttüchtig sein und innerhalb der Herstellervorgaben betrieben werden und mit maximal 2 Personen besetzt sein. Die minimale Wettbewerbsgeschwindigkeit beträgt 60 kn. Höhere Geschwindigkeiten müssen ein Vielfaches von 5 kn sein.

Für die Vorbereitung wird ein Lineal, Kursdreieck, Stift(e) und optional PostIt's benötigt.

## **Welche Unterlagen bekomme ich, um den Navigationsflug durchführen zu können?**

Jede Besatzung erhält je nach Ausschreibung und Aufgabe in ausreichender Zeit (30 - 45 Minuten) vor der Startzeit am Flugzeug oder in einem Vorbereitungsraum einen Wettbewerbsumschlag mit folgendem Inhalt:

zwei Wettbewerbskarten Maßstab 1:200.000,

ein Aufgabenblatt,

einen Flugplan mit Überflugzeiten, Geschwindigkeit (GS) und Streckenwind (ab 10kn Höhenwind), einen Lösungsbogen,

ggfs. Roll-, Ab- und Anfluganweisungen,

je einen Satz Wendepunkt- und Streckenfotos.

Es gibt verschiedene Arten der Navigationsaufgabe.

Entweder bekommt man ein Aufgabenblatt mit den Koordinaten der einzelnen Punkte und muss diese in die leere Wettbewerbskarte einzeichnen.

#### Auszug Aufgabenblatt: Rallye zwischen den Meeren 2022 Flensburg-Schäferhaus EDXF

Ortsmissweisung 3.0° Ost · Planungsaufgabe

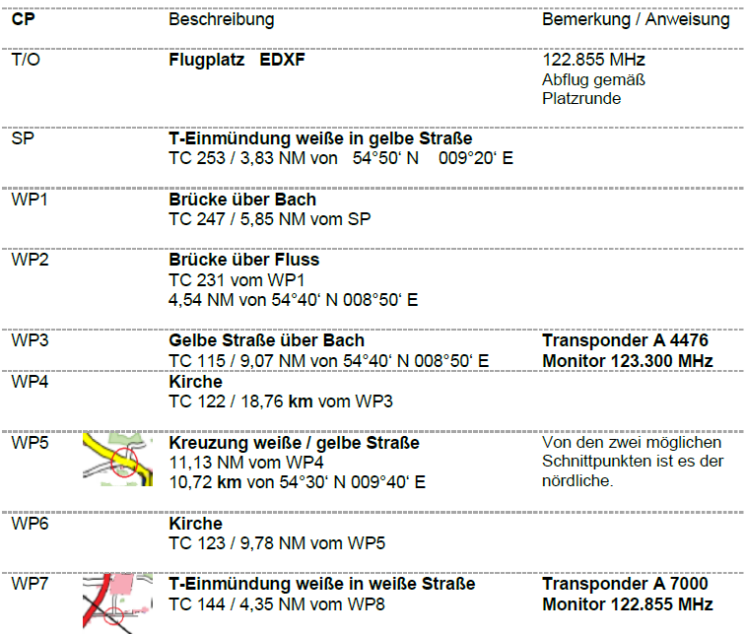

## Beispiel SP eintragen:

T-Einmündung weiße in gelbe Straße<br>TC 253 / 3,83 NM von 54°50' N 009°20' E  $SP$ W<sub>P1</sub> Brücke über Bach<br>TC 247 / 5,85 NM vom SP

SP: von 009°20'E 54°50'N den Kurs 253° in einer Länge von 3,83NM einzeichnen WP1: vom SP den Kurs 247° in einer Länge von 5,85NM einzeichnen

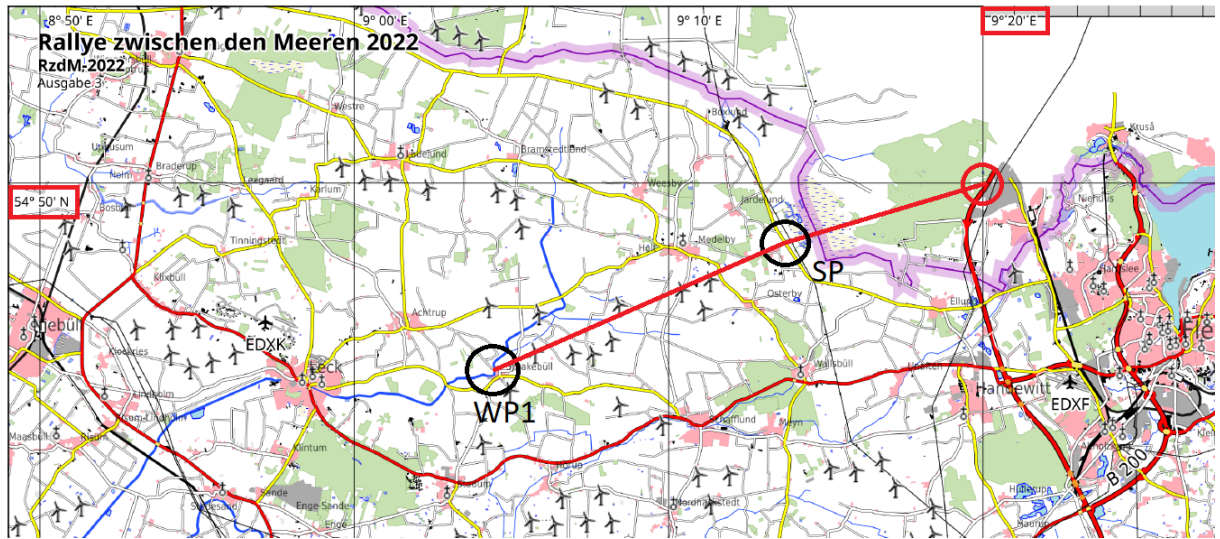

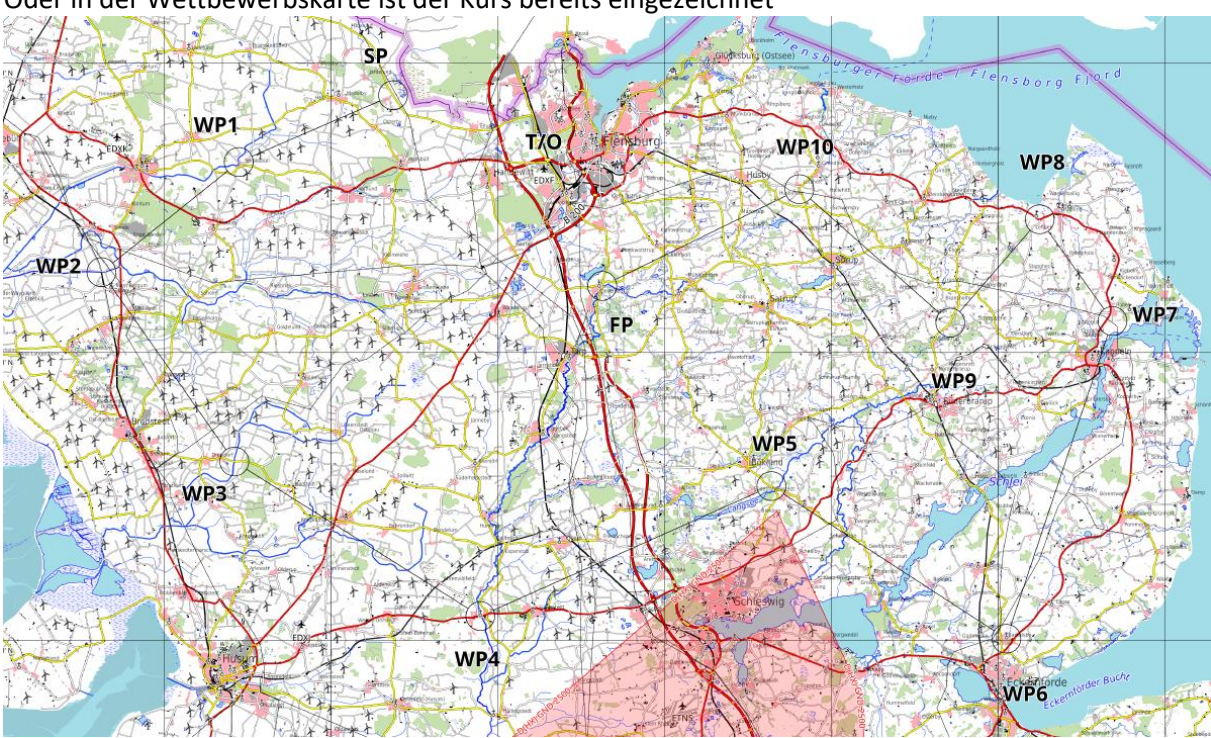

## Oder in der Wettbewerbskarte ist der Kurs bereits eingezeichnet

und ihr erhaltet noch ein Wendepunktbeschreibungsblatt. Beispiel:

### Deutschlandflug 2023

DEUTSCHER

Strecke 1, Wendepunktbeschreibungen

Nach dem Start fliegen Sie gem. Abfugskizze Richtung SP und meiden bewohnte Gebiete.

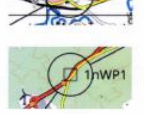

SP Autobahnbrücke über Straße

WP 1 Toilettendach PWC Nordseite

Achten Sie insbesondere zwischen Wendepunkt 1 und 2 auf Windräder.

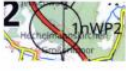

WP 2 Tankstellendach Ostseite

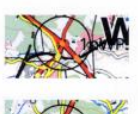

WP 3 Autobahnbrücke über Straße

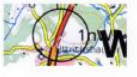

WP 4 Tankstellendach Ostseite

#### Jede Besatzung bekommt ihren Flugplan.

# **Example 1 Deutsche Meisterschaft im Navigationsflug**

#### **Flugplan 1**

#### Tag-1 (Zeitplan Ausgabe 2)

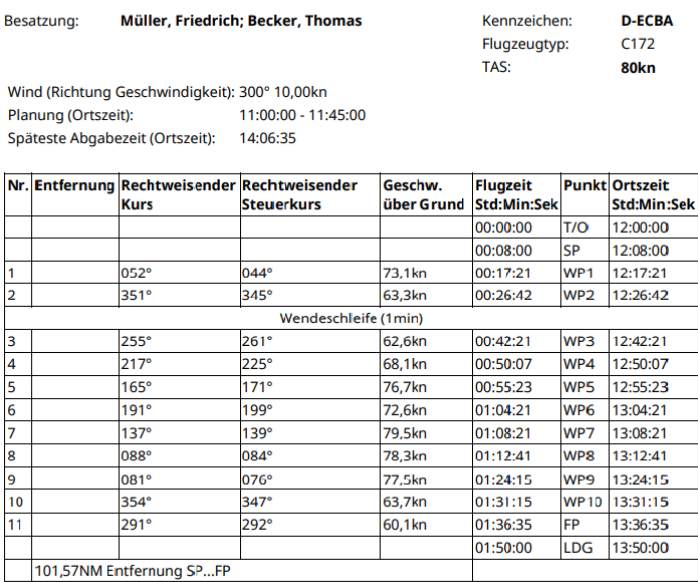

LDG Späteste Landezeit

Im Flugplan ist nicht immer die Ortszeit angegeben, sondern oft nur die Flugzeit. Entweder errechnet ihr euch die jeweilige Ortszeit, oder ihr nutzt eine Countdown App.

Wenn die Ortszeit angegeben ist, nutze ich die App DigitalClock

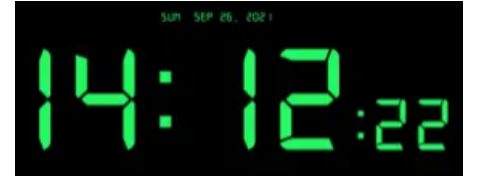

Ist nur die Flugzeit angegeben, nutze ich die App Countdown & Countup Timer

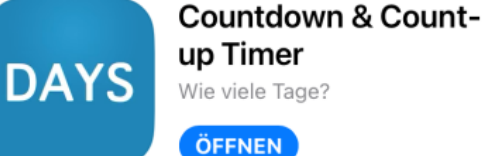

Die App zeigt die Zeit, bis zum Erreichen des Countdowns an und nach dem Erreichen, die Zeit seit dem Erreichen des Countdowns.

ጦ

Beispiel Start 15:00 Noch so lange bis T/O Seit dem T/O vergangene Zeit

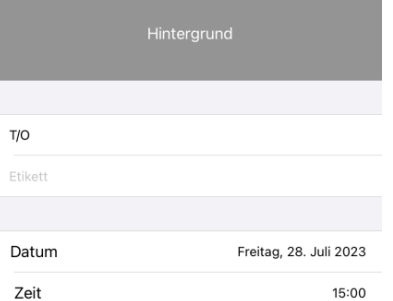

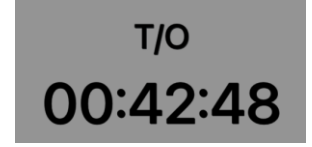

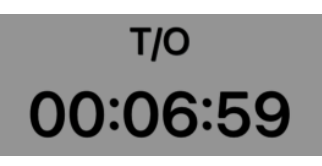

Mit Hilfe des Flugplans tragt ihr Minutenstriche in die Karte ein.

Im Beispiel sollen wir von SP nach WP1 73,1kn fliegen. Wir nehmen das 73kn Lineal und zeichnen die Striche in die Karte und schreiben die Zeit an jeden Punkt bzw. Strich. Das Lineal wird ausgehend von WP1 angelegt.

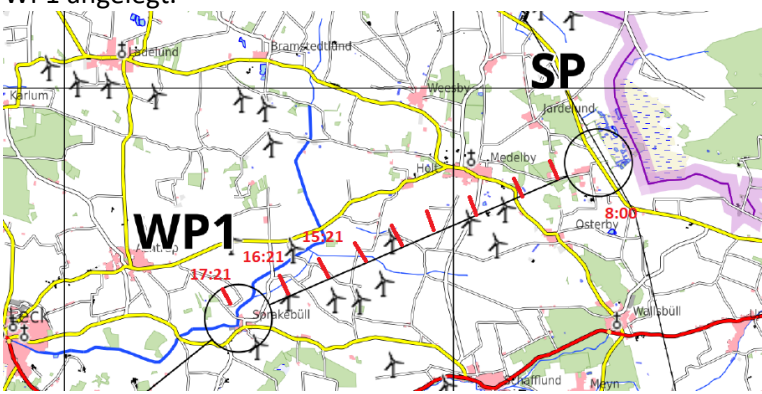

Um den SP Zeit gut zu treffen, kann man den Kurs um 2-3 Minuten vor dem SP verlängern und die Minutenstriche eintragen.

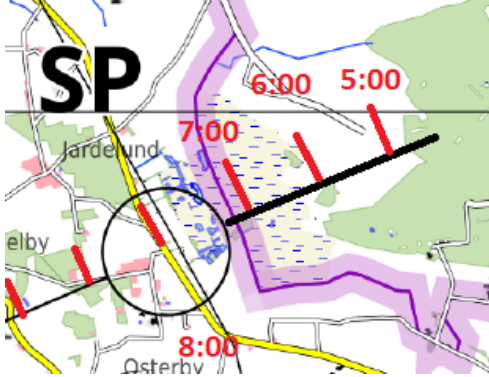

Wendepunktbilder

Die einzelnen Punkte müssen zur vorgegebenen Zeit überflogen werden.

+/- 2 Sekunden ist Toleranz. Jede weitere Sekunde gibt 3 Strafpunkte.

Überfliegt die jeweiligen Punkte, bis ihr mit dem Flugzeug soweit drüber geflogen seid, das ihr ein kleines bisschen nach hinten gucken müsst. Es täuscht manchmal, dass man meint, über den Punkt zu sein und den nächsten Kurs anfliegt und vor dem Punkt abbiegt. Das kostet 100 Strafpunkte. Wendepunktbilder werden in der richtigen Reihenfolge ausgegeben. Sie können aus allen Richtungen aufgenommen sein und müssen von der Crew als richtig oder falsch identifiziert werden.<br>RZdM 2022 CHECKPUNKTBILDER Blatt 1 [mussensensen]

 $SP$  $WP<sub>1</sub>$  $WP<sub>2</sub>$  $WP3$  $WP<sub>4</sub>$  $WP<sub>5</sub>$  $WP<sub>7</sub>$ WP<sub>6</sub>

## Streckenbilder

Streckenbilder sind mit Buchstaben beschriftet, nicht in Reihenfolge, sind in Anflugrichtung aufgenommen und können bis zu 300 Meter links oder rechts von der Kurslinie liegen. Es gibt keine Streckenbilder innerhalb von 5 NM nach dem SP, sowie 1 NM nach jedem WP.

Sobald ihr ein Bild gefunden habt, markiert ihr die Stelle in der Karte und schreibt den Buchstaben dazu. Das gefundene Bild überdeckt ihr mit einem Postit. Dann könnt ihr euch besser auf die zu suchenden Bilder konzentrieren.

Es gibt unterschiedliche Methoden und Meinungen, den Kurs zu fliegen.

Ich mache es so, dass ich in einer Höhe zw. 1.000-1.500ft über Grund und ca. 400m links vom Kurs fliege und versuche, pünktlich die Minutenstriche zu treffen.

Stephanie hat den Bogen mit den Bildern in der Hand und guckt permanent raus.

Sobald ein Bild gefunden wurde und wir über dem Bild sind, Markiere ich die Stelle in der Karte. Unmittelbar vor dem nächsten WP, wechsle ich knapp rechts vom Kurs und Stephanie zählt die verbleibenden Sekunden, bis zum WP, runter. Ich erhöhe oder verringere die Geschwindigkeit, um einen möglichst genauen Überflug zu schaffen und prüfe, ob das Wendepunktbild mit dem WP übereinstimmt. Nach dem Überflug des WP wechsle ich wieder auf die linke Seite des Kurses.

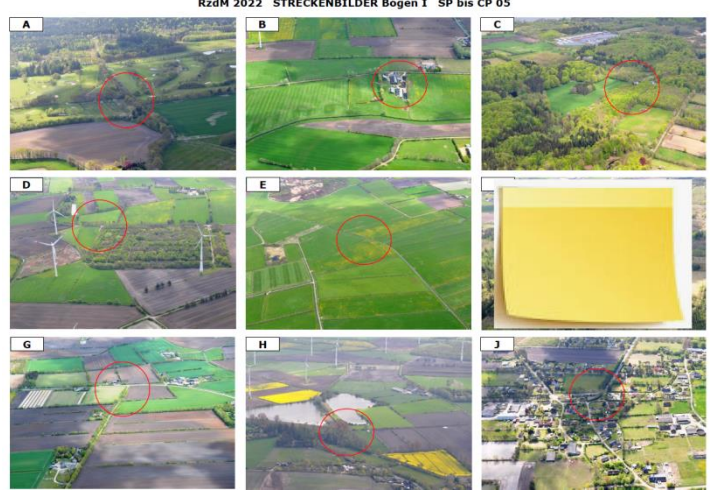

# Wendeschleife

Apropos Überflug WP. Falls die Richtungsänderung >90° beträgt, kann auch eine Wendeschleife gefordert werden.

Im Flugplan ist eine Wendeschleife wie folgt angegeben

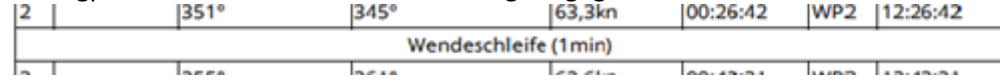

Dazu den WP ca 20 sec. überfliegen und dann einen großzügigen Kreis auf den nächsten Kurs fliegen.

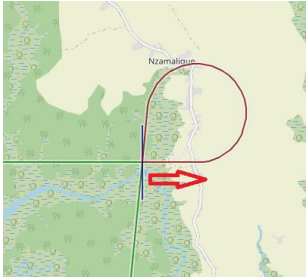

Nach passieren des FP fliegt ihr wieder zum Platz zurück und beendet den Flug mit einer Ziellandung. Dabei geht es nicht, wie in der Ausbildung aus 2.000ft auf dem Landefeld zu landen. Ihr macht einen ganz normalen Anflug und versucht in einem auf der Piste aufgemalten Landefeld zu landen. Idealerweise im 3m Feld und bekommt 0 Strafpunkte. Landet ihr vor oder hinter dem 3m Feld, gibt es, je nachdem wie weit ihr aufsetzt, Strafpunkte.

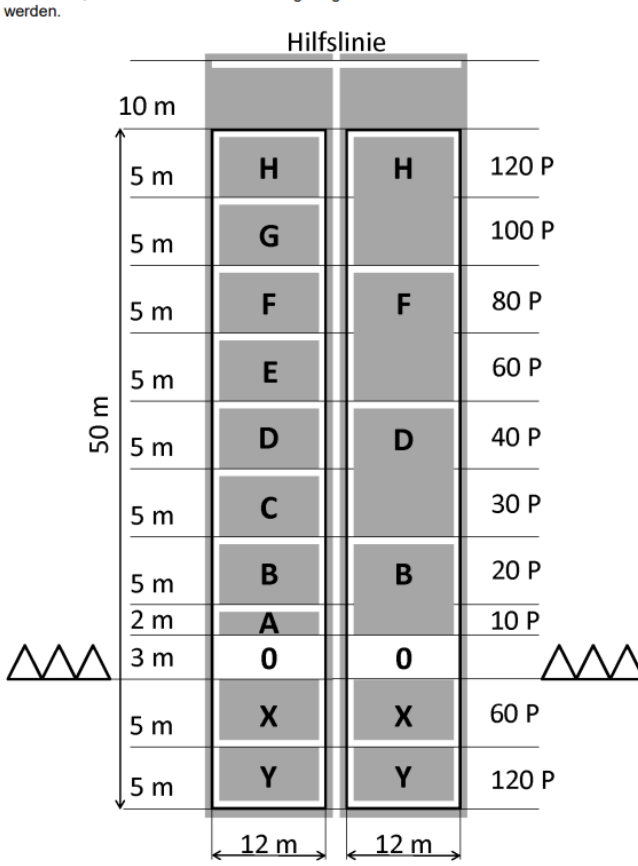

Steht eine elektronische Messanlage zur Verfügung, ist das links gezeigte Landefeld zu<br>verwenden, andernfalls kann das rechts gezeigte vereinfachte Landefeld verwendet werden.

Nach Erreichen der Abstellposition hat die Besatzung am Flugzeug Zeit, die Eintragungen im Lösungsbogen abzuschließen und diesen an einen Schiedsrichter zu übergeben. Die Übergabezeit wird vom Schiedsrichter auf dem Lösungsbogen oder Wettbewerbsumschlag notiert und von einem Besatzungsmitglied unterschrieben. Anschließend wird der Wettbewerbsumschlag mit allen Karten, Fluganweisungen, allen Bildern, sowie Logger an den Schiedsrichter überreicht.

### Lösungsbogen

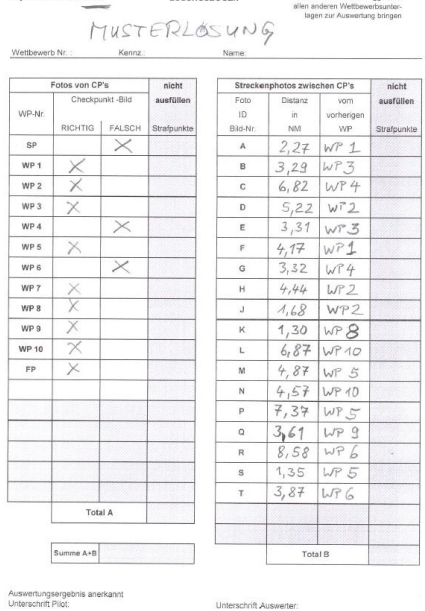

In den Lösungsbogen tragt ihr ein, ob das Wendepunktbild richtig oder falsch ist. Wenn ihr euch nicht sicher seid, lasst es frei. Ein falsch identifiziertes Bild sind 100 Strafpunkte. Ein nicht identifiziertes Bild nur 50 Punkte.

Die Distanzen von Streckenbildern werden auf direkte Entfernung vom vorherigen CP gemessen und sind in den Lösungsbogen einzutragen. Im Lösungsbogen kann die Distanz in Nautische Meilen oder Millimeter gefordert sein.

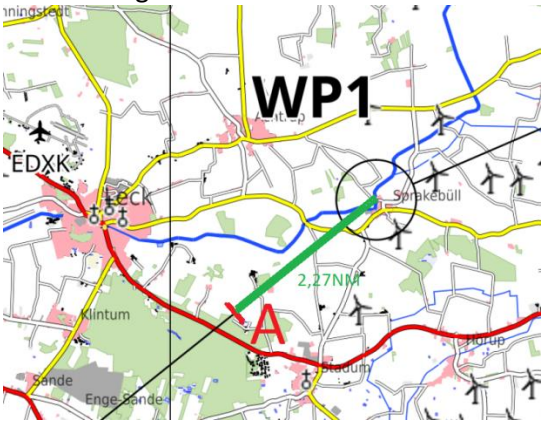

Solltet ihr kein 1:200.000 Lineal haben, messt ihr in mm und auf der Karte, oben rechts übernehmt ihr die NM aus dem Maßstab Lineal.

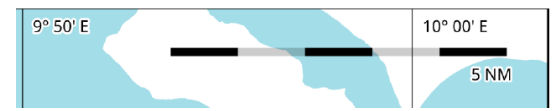

Oder ihr nehmt die 60kn Minuten Schablone. Eine Minute entspricht 1NM.  $\overline{O}$  $\bf{0}$  $\overline{5}$ 8 9 10 11 12 13 14 15 1  $\overline{2}$ 3  $\Delta$ 6 7

Vorbereitend könnt ihr euch die 60kn Schablone ausdrucken, ausschneiten und auf die Rückseite eines Lineals kleben. Dann habt ihr mm und NM auf einem Lineal.